# MICROSOFT WORD INTERMEDIATE

Learn time-saving techniques in Word and use features such as styles, advanced tables and tracked changes.

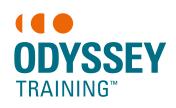

An SGS Company

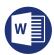

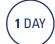

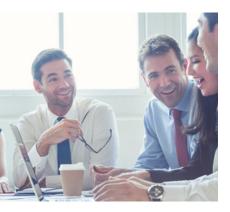

# **Prerequisites**

Participants are required to have attended or have working knowledge of the topics covered in the Microsoft Word Introduction course

### **Expected outcomes**

- Manipulate tabs for display of columnar information.
- Add a header and footer to a document.
- Use a more advanced range of editing functions to customise text, bullets and numbering, tables and pictures.
- Track multiple users and their edits with Tracked Changes.
- Create and use simple styles for consistency in document formatting.

# Using the ruler

- understand tabs
- set up and edit tabs
- type with tabs
- leader dots
- · work with indents

#### **Headers and footers**

- create a header and footer
- add page numbering
- insert the filename and path
- header and footer margins
- · different first pages
- different odd and even pages

### **Bullets and numbering**

- create a list
- change bullet symbols
- adding lines without bullets
- restart and continue numbering
- change numbering
- adjust spacing
- troubleshoot misaligned bullets and numbers
- multilevel numbering
- picture bullets

# **Styles**

- apply existing styles
- · update and modify styles
- · create new styles
- add styles to the template
- · heading numbering
- table of contents from styles

# Advanced find and replace

- · basic find and replace
- advanced find and replace
- find and replace non printing characters

### **Advanced tables**

- merge and split cells
- text direction
- table headings
- split a table
- positioning a table on a page
- · sort rows in a table
- convert tables to text

### **Quick Parts**

- · save an item as a Quick Part
- · add and modify a Quick Part
- inserting a Quick Part
- delete a Quick Part

## **Tracking changes**

- turn on track changes
- make changes
- track options
- · showing/hiding balloons
- accepting/rejecting changes
- turn off track changes

### **Pictures**

- · crop image
- add floating and inline captions
- compressing an image
- clip art and online images
- add alternate text
- insert a table of figures

Please note that content and terminology may vary slightly between different software versions. We offer training in all of the latest software versions.

# Who should attend

This course has been developed for people who want to learn time saving techniques when working with Microsoft Word such as styles and bullets and numbering.